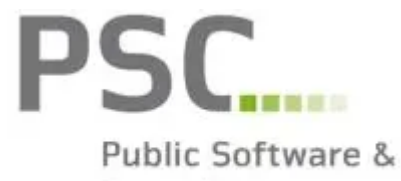

Consulting

# **K5 Verfahren**

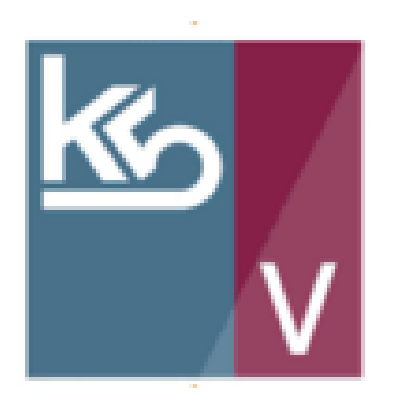

BAUMEISTER PLIESCHNEGGER e.U. Bmstr. Ing. Manuel Plieschnegger St. Veiterstraße 16 9560 Feldkirchen [office@plieschnegger-bau.at](mailto:office@plieschnegger-bau.at)

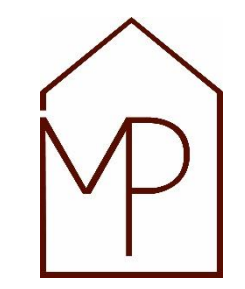

## **INHALT**

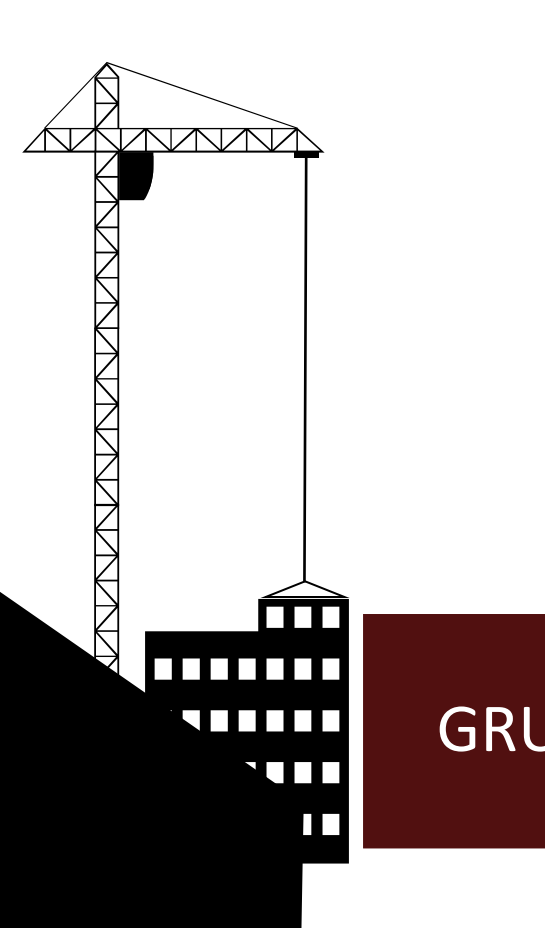

- **GRUNDLAGEN**
- **SOFTWARE**
- **ANWENDUNG**
- **NUTZEN**

 $GRUNDLAGEN$   $>$  SOFTWARE  $>$  ANWENDUNG  $>$  NUTZEN

## WIE FUNKTIONIERT K5 Verfahren

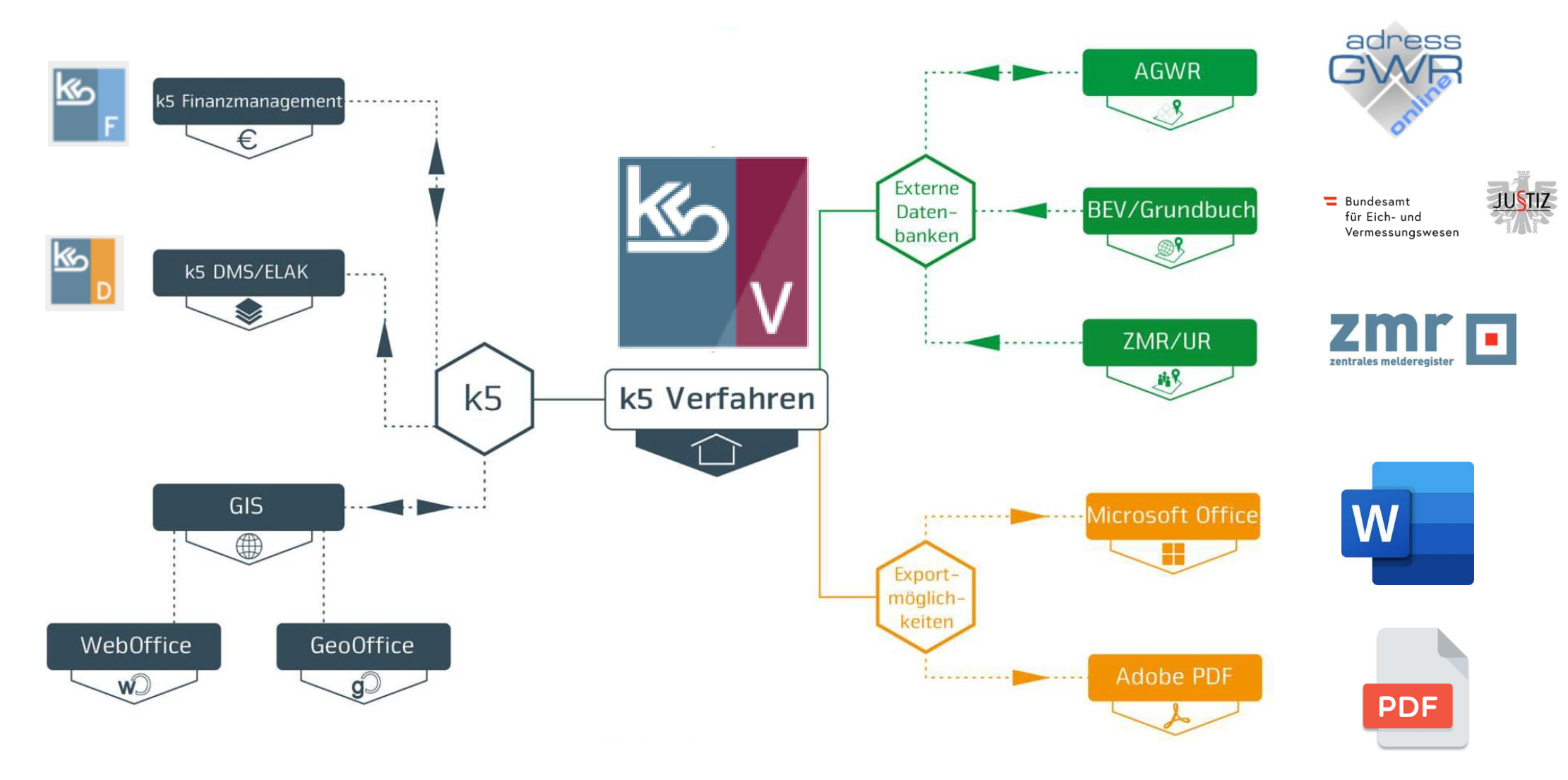

## DOKUMENTE

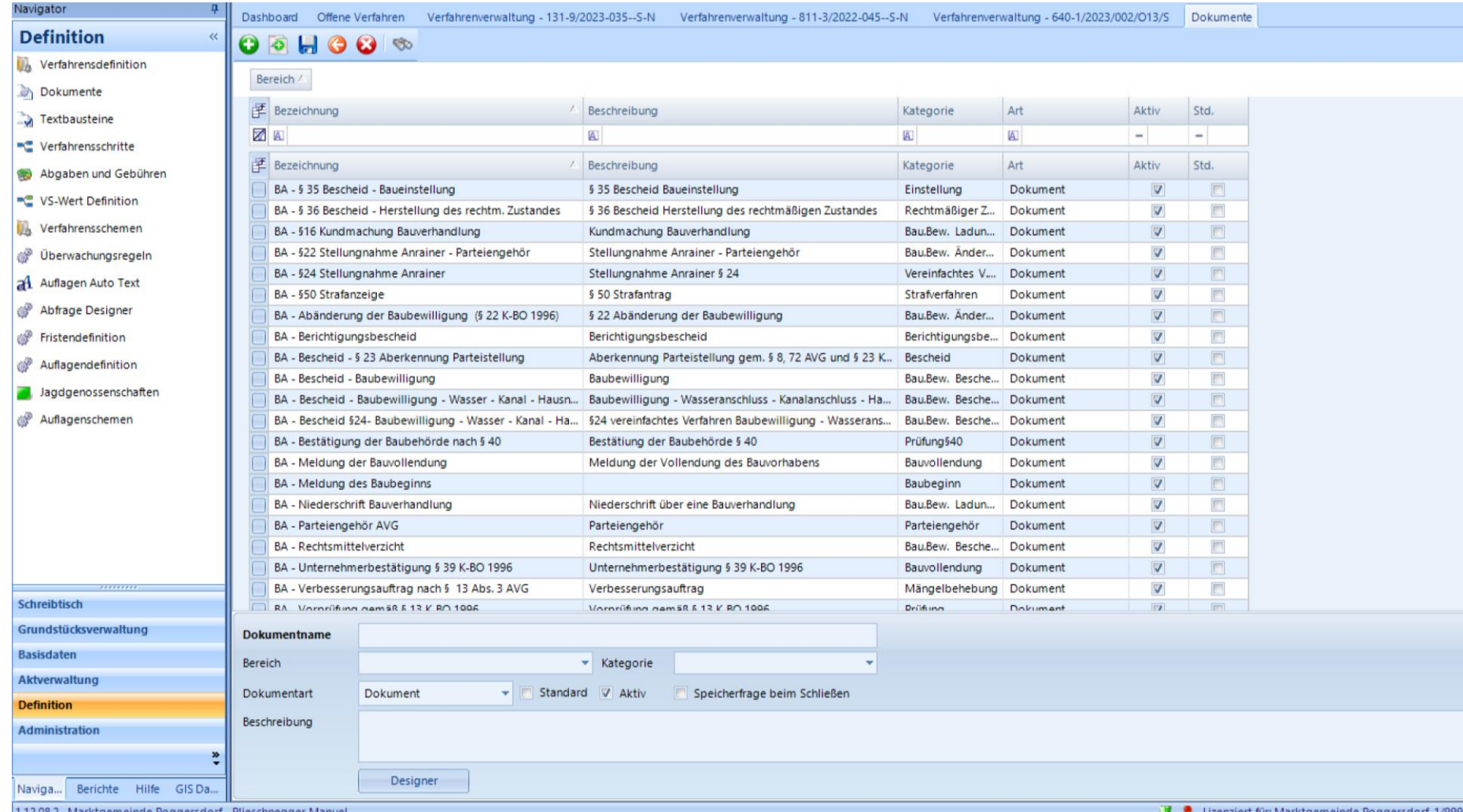

1.12.08.2 Marktgemeinde Poggersdorf - Plieschnegger Manuel

Lizenziert für: Marktgemeinde Poggersdorf 1/999 B

## VERFAHRENSBEREICHE

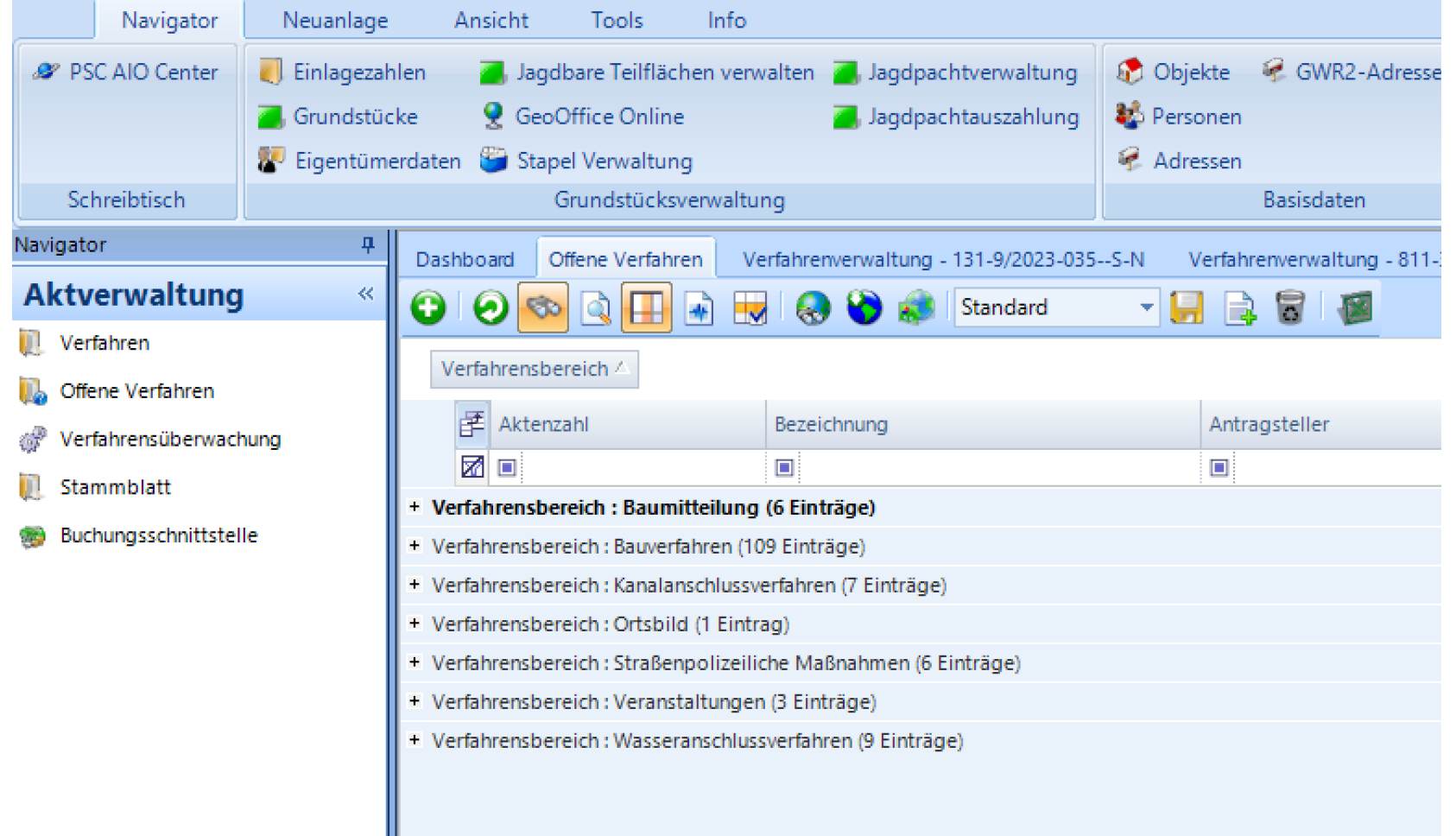

## VERFAHRENSSCHRITTE

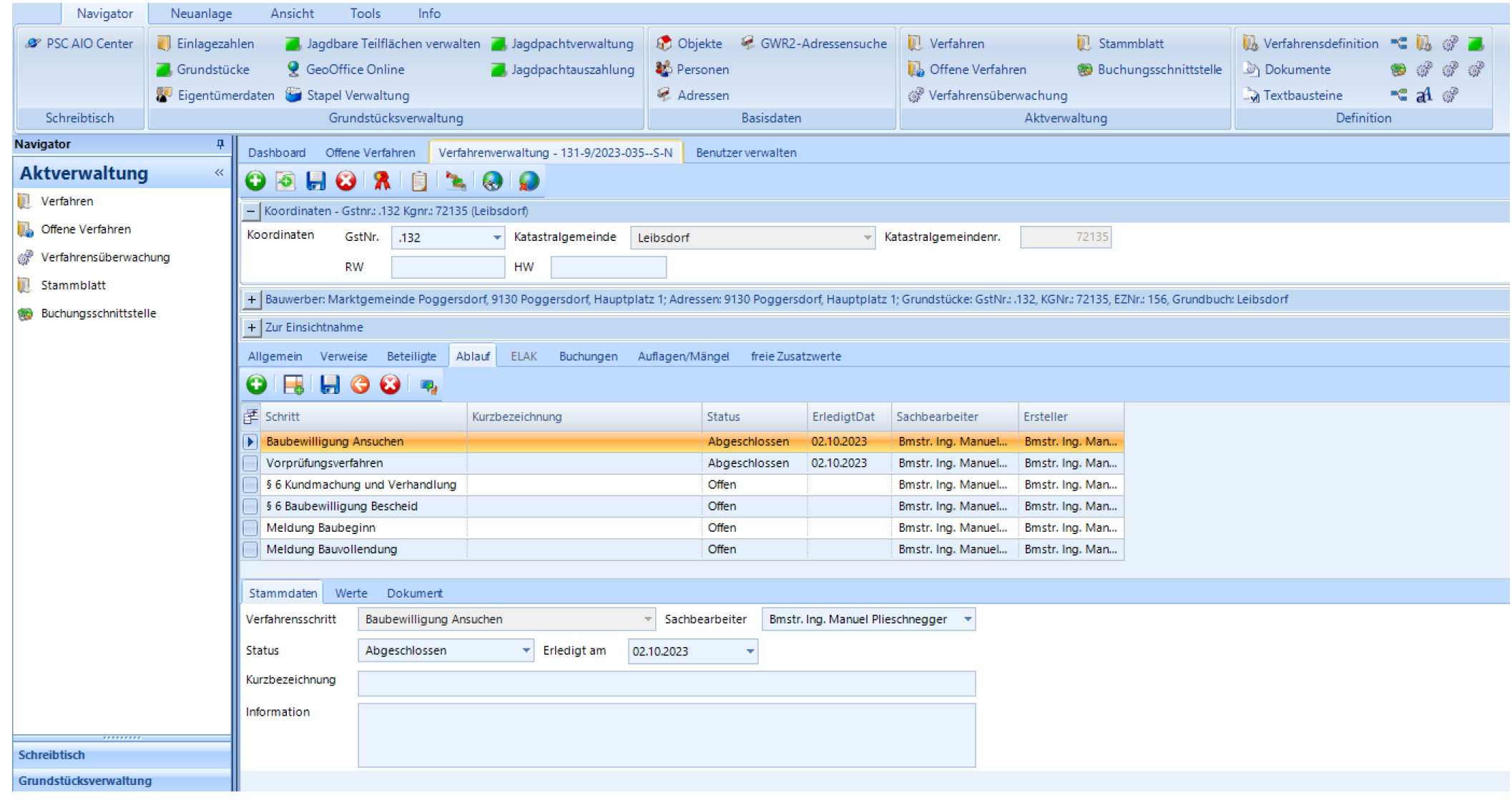

## ANWENDUNG

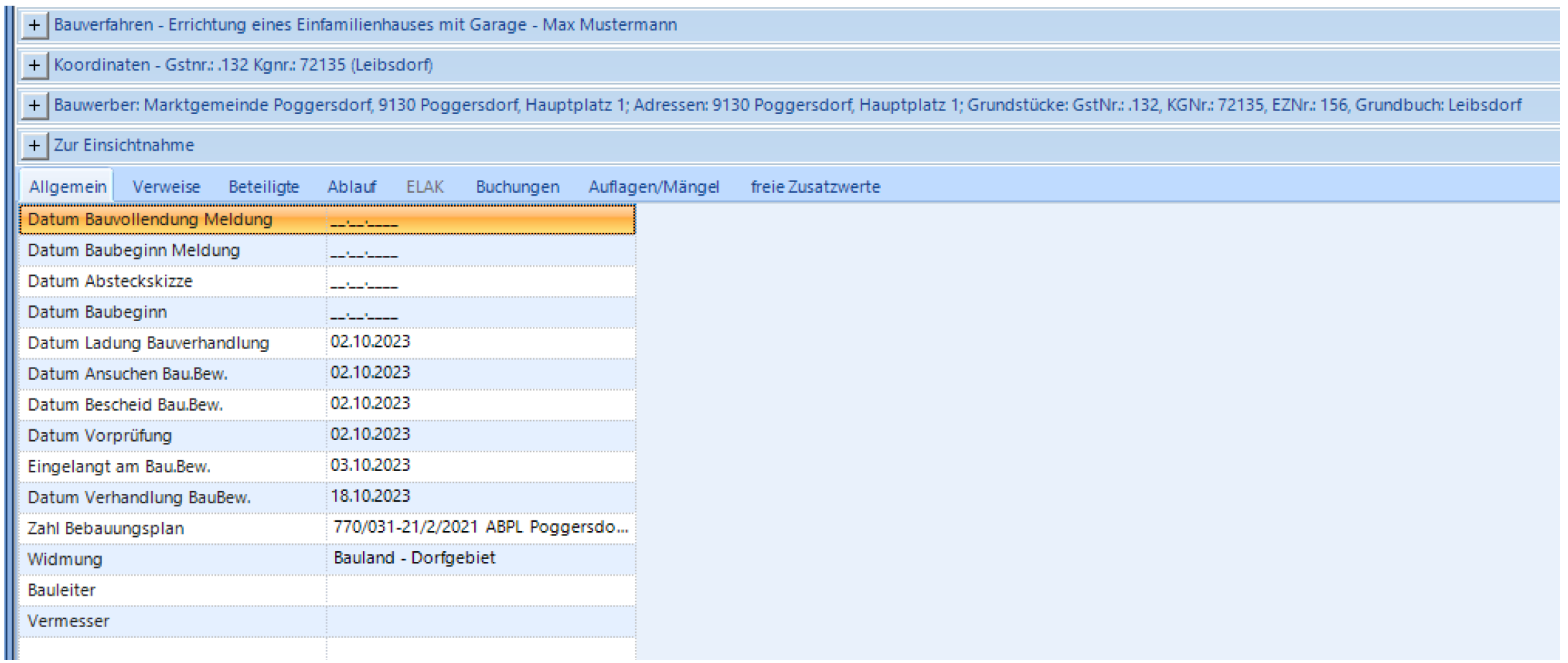

### BETEILIGTE

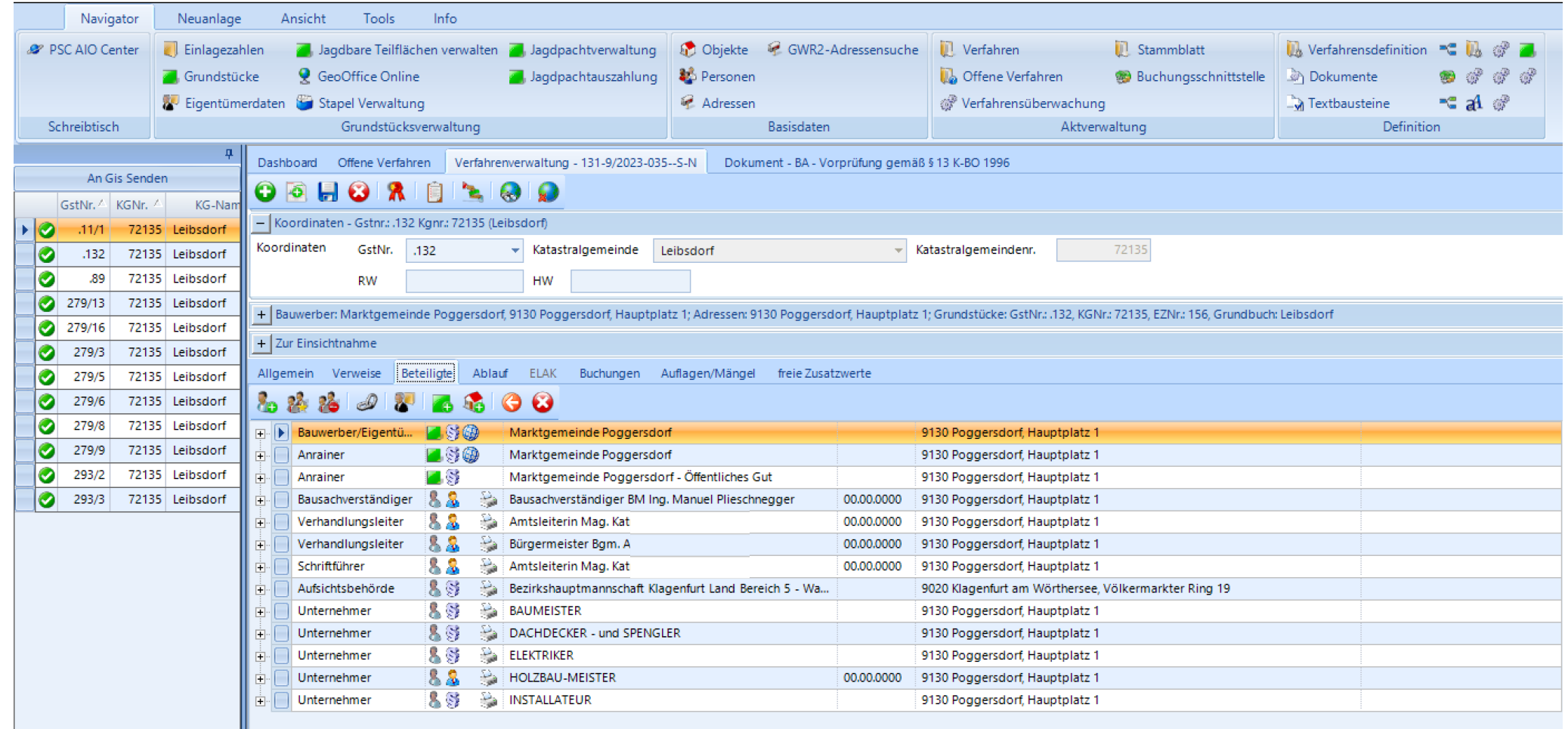

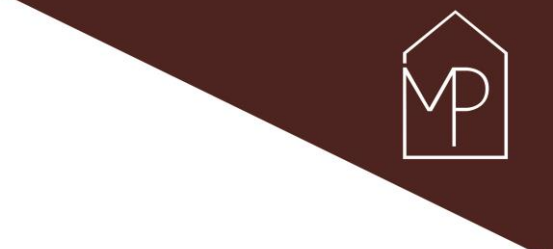

### ERMITTLUNG der ANRAINER

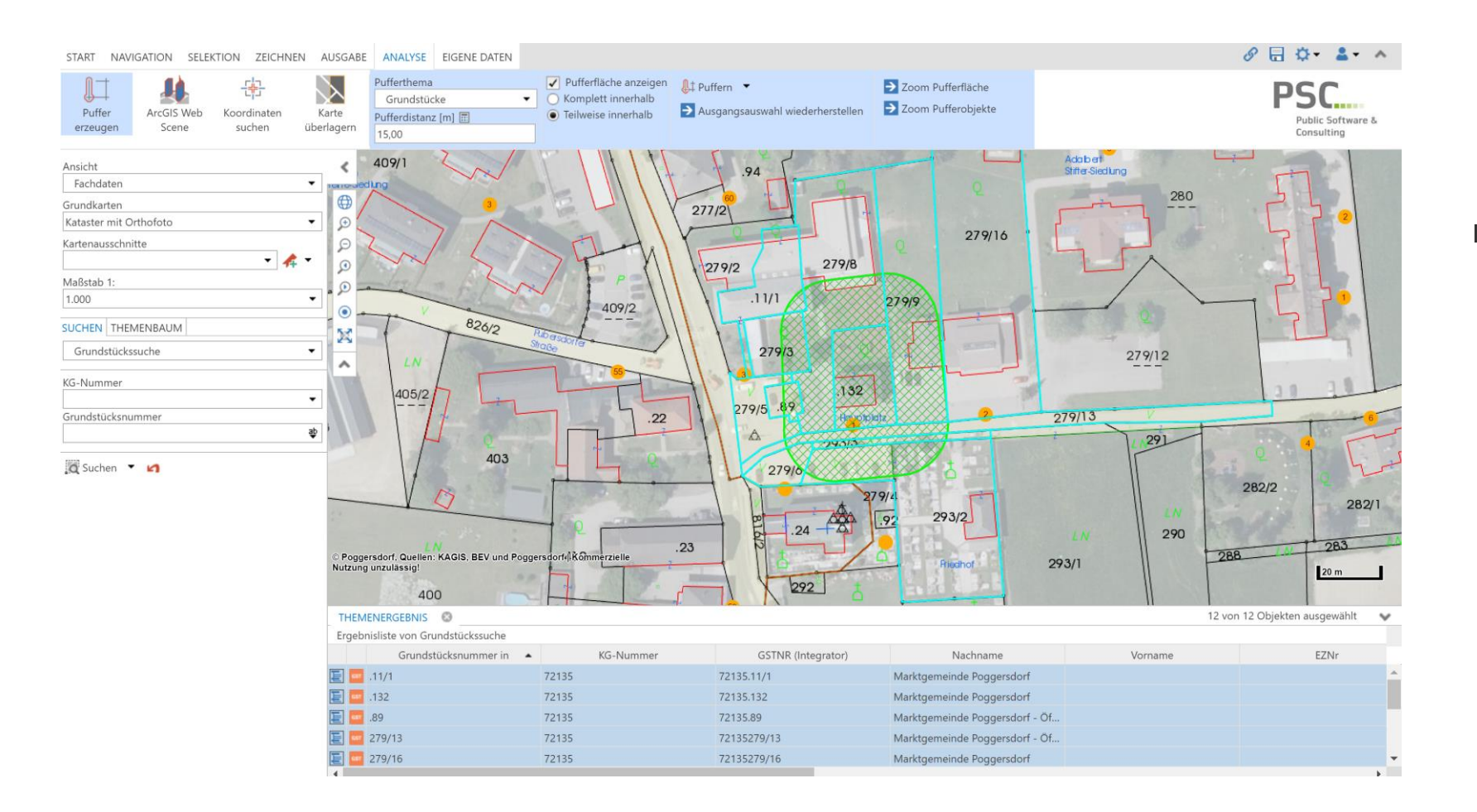

■ Direkte Verknüpfung über Grundstücke und Abfrage

## VERFAHRENSABLAUF

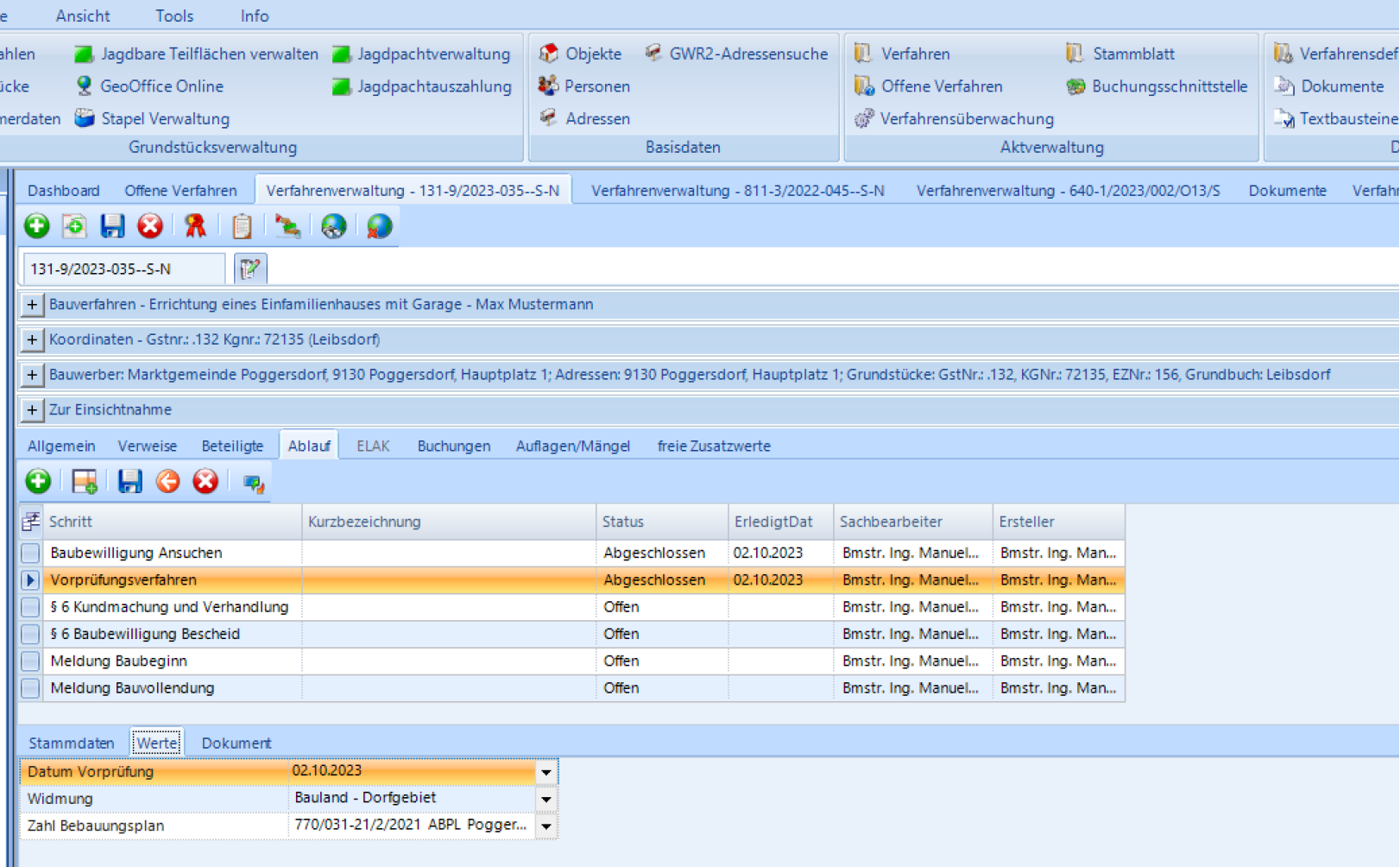

## DOKUMENTE

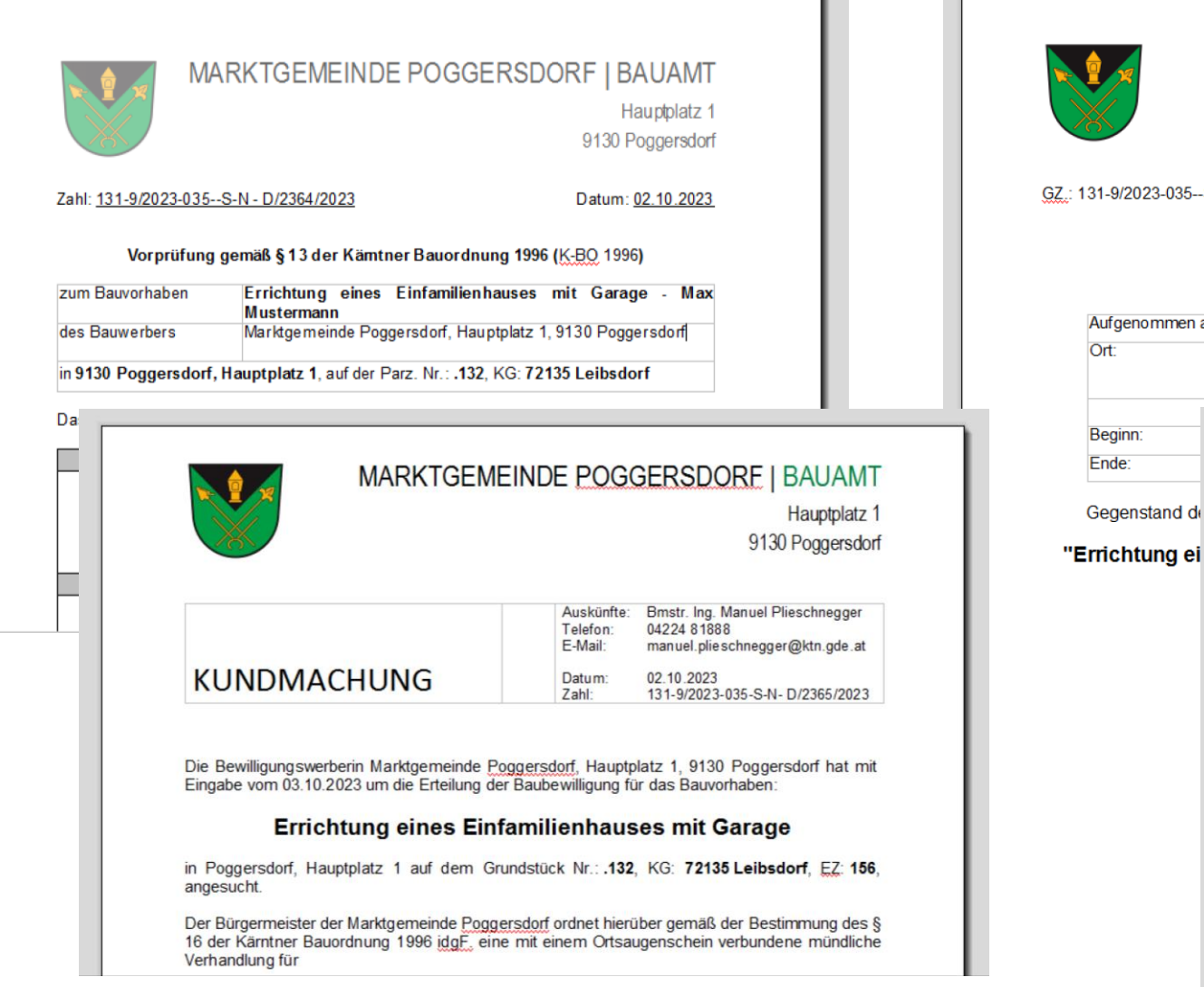

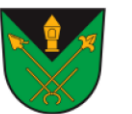

### MARKTGEMEINDE POGGERSDORE | BAUAMT

Hauptplatz 1 9130 Poggersdorf

GZ.: 131-9/2023-035--S-N

### **VERHANDLUNGSSCHRIFT**

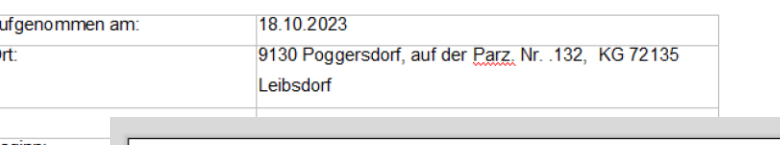

### MARKTGEMEINDE POGGERSDORE | BAUAMT

Hauptplatz 1 9130 Poggersdorf

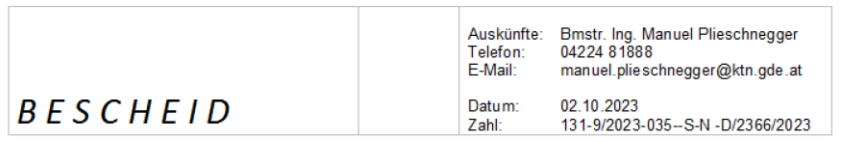

Die Bewilligungswerberin, Marktgemeinde Poggersdorf, Hauptplatz 1, 9130 Poggersdorf hat mit Eingabe vom 03.10.2023 um die Baubewilligung betreffend

### **Errichtung eines Einfamilienhauses mit Garage**

in 9130 Poggersdorf, Hauptplatz 1 dem Grundstück Nr.: .132, KG: 72135 Leibsdorf, EZ: 156, angesucht.

> **SPRUCH SPRUCHTEIL I**

## KANALANSCHLUSS-Verfahren

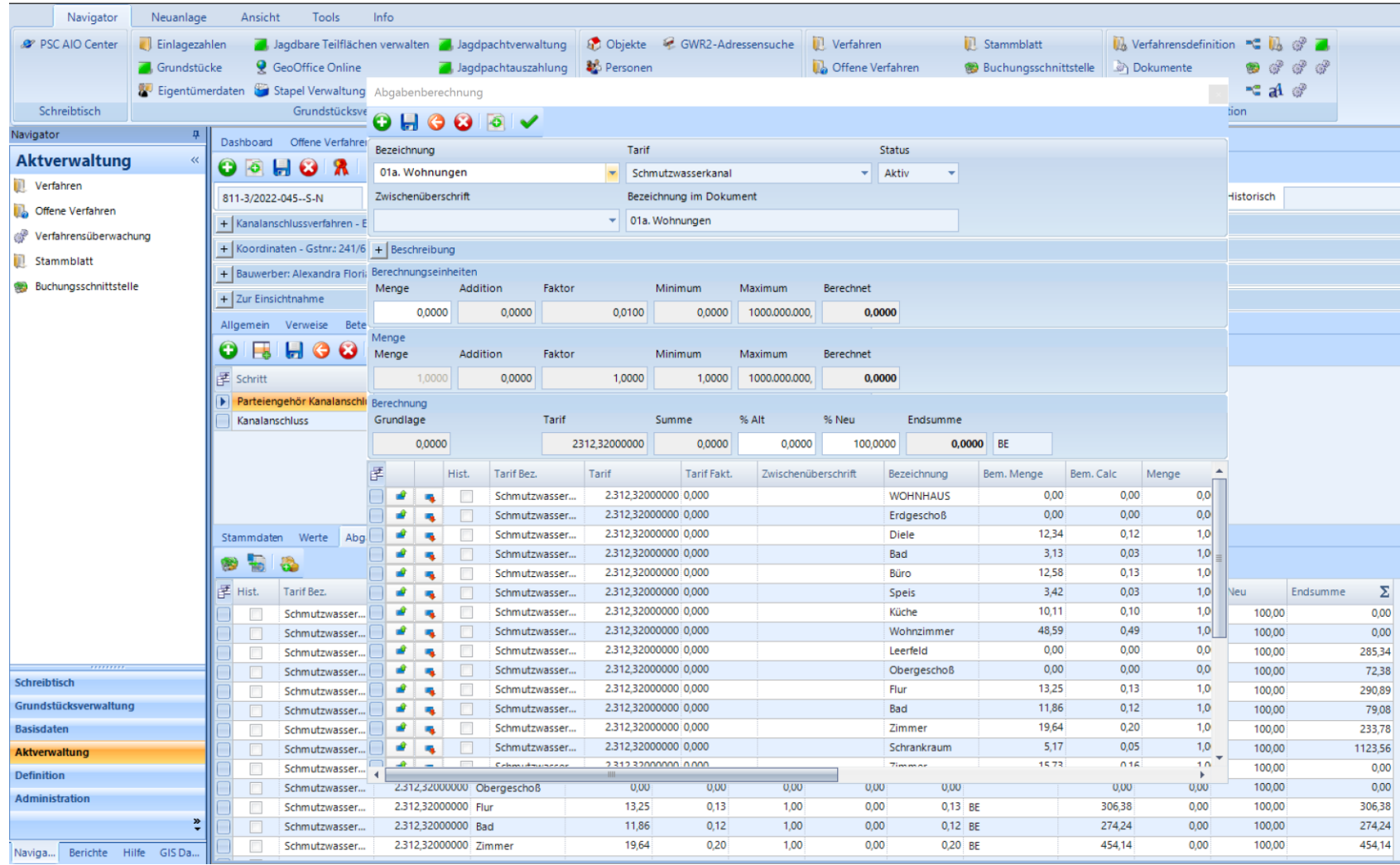

### DOKUMENTE Kanalanschlussbeitrag

![](_page_12_Figure_1.jpeg)

### MARKTGEMEINDE POGGERSDORF I BAUAMT

Hauptplatz 1 9130 Poggersdorf

![](_page_12_Picture_245.jpeg)

Sehr geehrter Herr Max Mustermann!

Im Zuge des Ermittlungsverfahrens wurden anhand der Einreichunterlagen vom 18.05.2021 die Bewertungseinheiten für die Berechnung der Kanalgebühren - siehe beiliegendes Berechnungsblatt - festgestellt.

In der Anlage übermitteln wir Ihnen dieses Berechnungsblatt zur Durchsicht und Kenntnisnahme.

Als Zustellungsbevollmächtigter gem. § 81 Abs. 2 Bundesabgabenordnung - BAO wird Herr Max Mustermann, Hauptplatz 1, 9130 Poggersdorf festgelegt.

Zur Wahrung des Parteiengehörs steht es Ihnen gemäß §§ 37 und 45 Allgemeines Verwaltungsverfahrensgesetz 1991 - AVG idgF, frei, binnen 14 Tagen ab Zustellung dieses Schreibens eine Stellungnahme abzugeben.

Gleichzeitig wird mitgeteilt, dass nach Ablauf dieser Frist der Bescheid für den Wasseranschlussbeitrag an den Zustellungsbevollmächtigten gem. § 101 BAO übermittelt wird.

Freundliche Grüße Der Bürgermeister **Arnold Marbek** 

e.h.

Anlage: Berechnungsblatt Kanalanschluss

Ergeht mit RSb an: Bauwerber/Eigentümer Max Mustermann, Hauptplatz 1, 9130 Poggersdorf

![](_page_12_Picture_15.jpeg)

### MARKTGEMEINDE POGGERSDORF I BAUAMT

Telefon:

E-Mail:

Datum:

Straße: Hauptplatz 1

Straße: Hauptplatz

72135 Leibsdorf

164/131-9/3/2022

Zahlt

KG:

Zahl:

Hauptplatz 1 9130 Poggersdorf

Auskünfte: Bmstr. Ing. Manuel Plieschnegger

811-3/2022-045-SN

poggersdorf@ktn.gde.at

04224 81888 12

14.03.2023

![](_page_12_Picture_246.jpeg)

![](_page_12_Picture_247.jpeg)

Grundlage der Berechnung: Parzelle<sup>®</sup> 241/62 Bescheid vom: 08.06.2022

#### **BERECHNUNG**

![](_page_12_Picture_248.jpeg)

![](_page_12_Picture_249.jpeg)

### poggersdorf@ktn.gde.at

![](_page_12_Picture_25.jpeg)

#### MARKTGEMEINDE POGGERSDORF | BAUAMT

Hauptplatz 1 9130 Poggersdorf

**ABGABENBESCHEID KANALENTSORGUNG** 

04224 81888 12 Telefon: E-Mail: poggersdorf@ktn.gde.at 02.10.2023 Datum 811-3/2022-045--5-N-D/2134/2023 Zabl:

Auskünfte: Bmstr. Ing. Manuel Plieschnegger

Betreff: Vorschreibung des endgültigen Kanalanschlussbeitrages

Von Amtswegen ergeht nachstehender

#### **SPRUCH**

#### I. Festsetzung:

Gemäß § 16 des Kärntner Gemeindekanalisationsgesetzes - K-GKG, LGBI. Nr. 62/1999, zuletzt geändert durch LGBI. Nr. 36/2022, und des angeschlossenen Berechnungsblattes, welche einen integrierenden und wesentlichen Bestandteil dieses Bescheides bilden, wird für den Anschluss des/der Obiekte(s) auf dem/den Grundstück(en) Nummer 241/62. KG 72135 Leibsdorf, an die Gemeindekanalisationsanlage der Marktgemeinde Poggersdorf für Herr Max Mustermann als Gebäudeeigentümer der Kanalanschlussbeitrag festgesetzt:

![](_page_12_Picture_250.jpeg)

1,7212 BWE x 2.312,32 € = 3.979.98€

![](_page_12_Picture_251.jpeg)

#### II. Fälligkeit:

Der Betrag in Höhe von 4.377,98 € ist gem. § 210 BAO mit Ablauf eines Monats zur Entrichtung fällig

Seite 1 von 3

www.gemeinde-poggersdorf.at poggersdorf@ktn.gde.at

Seite 1 von 1

![](_page_12_Picture_252.jpeg)

![](_page_12_Picture_253.jpeg)

## STRASSENVERFAHREN

![](_page_13_Picture_19.jpeg)

### DOKUMENTE STRASSENVERFAHREN

![](_page_14_Picture_1.jpeg)

### MARKTGEMEINDE POGGERSDORF | BAUAMT

Telefon:

Hauptplatz 1 9130 Poggersdorf

Straßenpolizeiliche Bewilligung für die Errichtung des Fernwärmenetzes im Wirtschaftspark Poggersdorf

04224 81888 18 poggersdorf@ktn.gde.at E-Mail: Datum: 06.06.2023 640-1/2023/002/O13/S Zahl:

Auskünfte: Bmstr. Ing. Manuel Plieschnegger

### **BESCHEID**

Über Ansuchen der Firma Max Mustermann GmbH NL Kärnten/Osttirol, Hauptplatz 1, 9020 Klagenfurt am Wörthersee mit Eingabe vom 17.05.2023, ergeht im Gegenstande folgender

#### **SPRUCH**

Der Bürgermeister der Marktgemeinde Poggersdorf erteilt gemäß den Bestimmungen des § 90 Abs. 1 und 3 in Verbindung mit § 94d Z 16 der Straßenverkehrsordnung 1960 - STVO 1960, BGLBI. Nr. 159/1960, in der geltenden Fassung, der Firma Marktgemeinde Poggersdorf -Öffentliches Gut, Hauptplatz 1, 9130 Poggersdorf, die

#### STRASSENPOLIZEILICHE BEWILLIGUNG

zur Durchführung folgender Arbeiten:

![](_page_14_Picture_194.jpeg)

### MARKTGEMEINDE POGGERSDORF | BAUAMT

Hauptplatz 1 9130 Poggersdorf

Seite 1 von 3

Telefon: Verkehrsmaßnahmen auf Grund der E-Mail: mit Bescheid vom 06.06.2023 Datum: bewilligten Arbeiten auf bzw. neben Zahl:

Verordnung von

der Straße

Auskünfte: Mag. Katrin Hajek 04224 81888 18 katrin.hajek@ktn.gde.at

> 06.06.2023 640-1/2023/002/O13/S - V1

### VERORDNUNG

Gemäß § 43 Abs 1a in Verbindung mit § 94d Z 16 der Straßenverkehrsordnung 1960 - StVO 1960, BGBI. Nr. 159/1960, in der geltenden Fassung, werden anlässlich der Durchführung mit Bescheid vom 06.06.2023 bewilligten Arbeiten im Wirtschaftspark Poggersdorf im Interesse der Sicherheit, Leichtigkeit und Flüssigkeit des Verkehrs und zur Sicherheit der mit den Arbeiten beschäftigten Personen folgende vorübergehende Verkehrsmaßnahmen im Zeitraum vom 12.06.2023 bis 31.08.2023 bzw. Beendigung der Arbeiten innerhalb der oben angeführten Frist verordnet:

### $§ 1$

- "Baustelle" gemäß § 50 Z 9 der StVO 1960 idgF, im Wirtschaftspark Poggersdorf für beide Fahrspuren vom 12.06.2023 bis 31.08.2023
- "Fahrbahnverengung linksseitig" gemäß § 50 Z 8 lit b) der StVO 1960 idgF, im Wirtschaftspark Poggersdorf für die sich auf der nicht beeinträchtigten Fahrspur befindlichen Verkehrsteilnehmer vom 12.06.2023 bis 31.08.2023
- "Fahrbahnverengung rechtsseitig" gemäß § 50 Z 8 lit c) der StVO 1960 idgF, im Wirtschaftspark Poggersdorf für die sich auf der beeinträchtigten Fahrspur befindlichen Verkehrsteilnehmer vom 12.06.2023 bis 31.08.2023
- . Eine Wartepflicht bei Gegenverkehr gemäß § 52 Z 5 der StVO 1960 idgF, im Wirtschaftspark Poggersdorf für die sich auf der beeinträchtigten Fahrspur befindlichen Verkehrsteilnehmer vom 12.06.2023 bis 31.08.2023
- "Wartepflicht für Gegenverkehr" gemäß § 53 Z 7a der StVO 1960 idgF, im Wirtschaftspark Poggersdorf für die sich auf der nicht beeinträchtigten Fahrspur befindlichen Verkehrsteilnehmer vom 12.06.2023 bis 31.08.2023;
- . Im Bereich der Arbeitsstelle im Wirtschaftspark Poggersdorf haben die Fahrzeuglenker, deren Fahrzeugstreifen eingeengt ist, an der Arbeitsstelle links und die Fahrzeuglenker, deren Fahrstreifen frei ist an der Arbeitsstelle rechts vorbeizufahren. ("Vorgeschriebene

#### Seite 1 von 6

GRUNDLAGEN SOFTWARE ANWENDUNG NUTZEN 15

## WARUM K5 Verfahren

- Vereinfachung von Arbeitsweisen,
- Fehler minimieren,
- **Prozesse zu beschleunigen und**
- strukturiert zu arbeiten.
- Einführung eines digitalen Arbeitsablaufes

![](_page_16_Picture_0.jpeg)

## DANKE FÜR DIE AUFMERKSAMKEIT